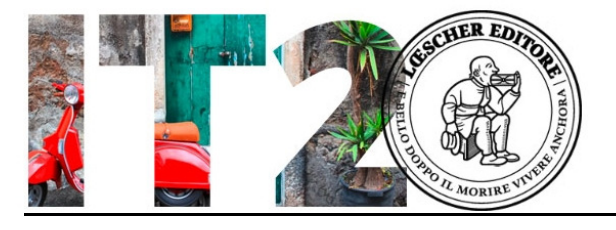

Grammatica Livello A2

#### La preposizione IN

#### Obiettivo:

riflettere sugli usi più comuni della preposizione IN, semplice e articolata.

# Materiale:

Scheda nr. 1, da copiare alla lavagna. Schede nr. 2, 3, 4, 5, 6, 7 da fotocopiare in duplice copia e ritagliare.

# Svolgimento:

1. Ripasso generale della preposizione semplice IN. L'insegnante distribuisce agli studenti scheda nr.1 e la legge insieme a loro.

2. L'insegnante divide gli studenti in 2 squadre e consegna ad ognuna di esse le tessere ritagliate dalle schede nr. 2 e 3 e mescolate tra loro. Le 2 squadre hanno a disposizione alcuni minuti per ricostruire le sequenze corrette di PREPOSIZIONE + ARTICOLO = PREPOSIZIONE ARTICOLATA.

Per aiutare gli studenti a riflettere sulla costruzione delle preposizioni articolate, gli elementi maschili sono realizzati a righe nere diagonali e gli elementi femminili sono a riempimento bianco.

3. Dopo che hanno riflettuto sulla costruzione della preposizione IN articolata, gli studenti ricevono le tessere ritagliate dalle schede 4, 5, 6, 7. Ogni squadra deve formare delle frasi utilizzando tutte le tessere a disposizione e integrandole con verbi ed altri elementi ricavati dalla scheda nr. 1. Vince la squadra che ha commesso il minor numero di errori. In caso di parità, vince la squadra che ha terminato per prima.

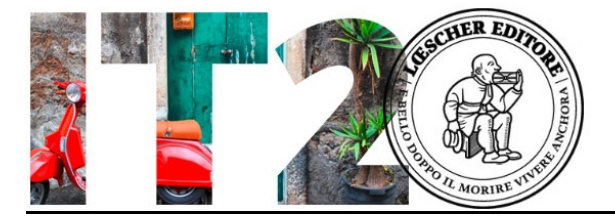

# Scheda nr. 1

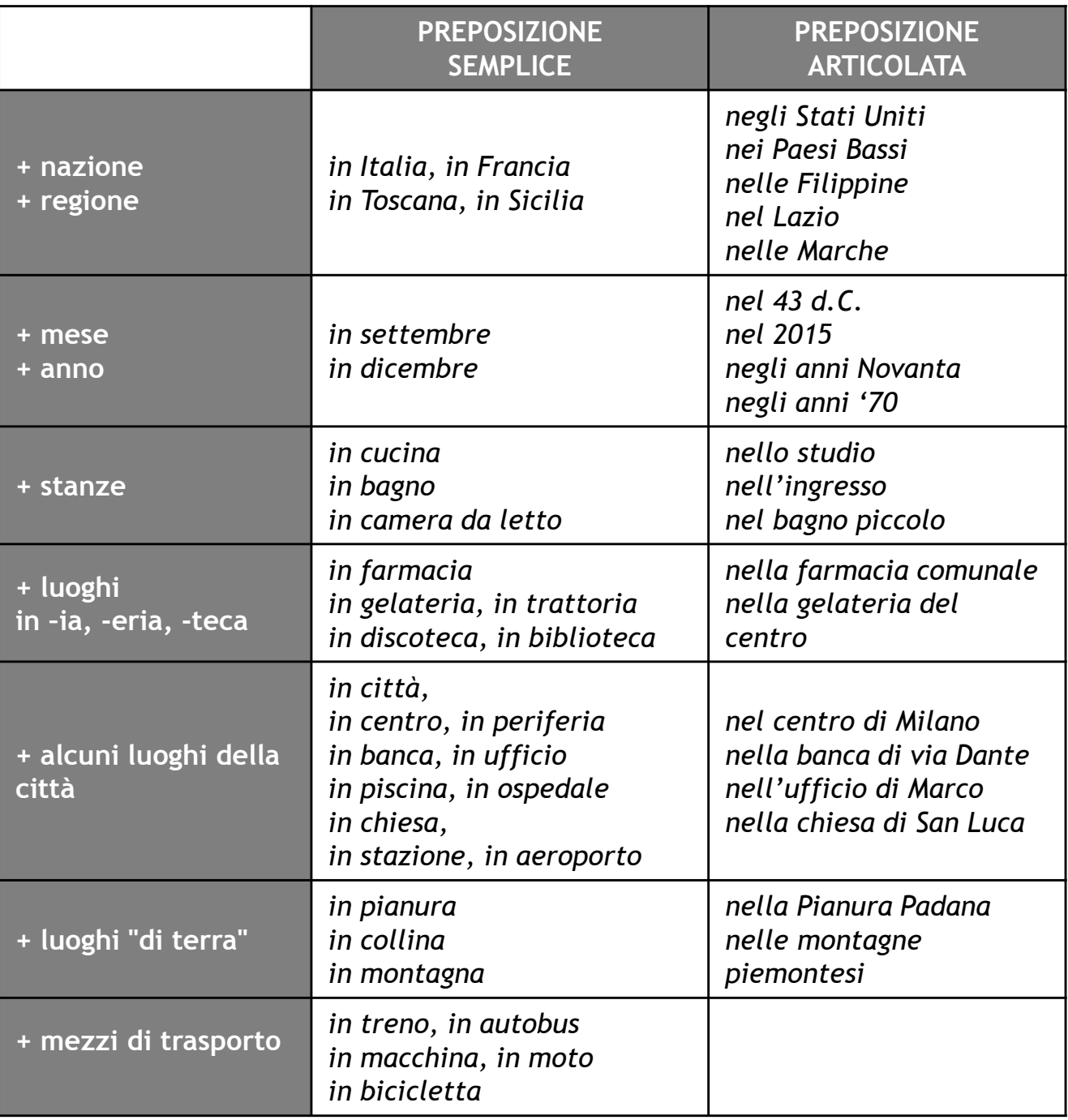

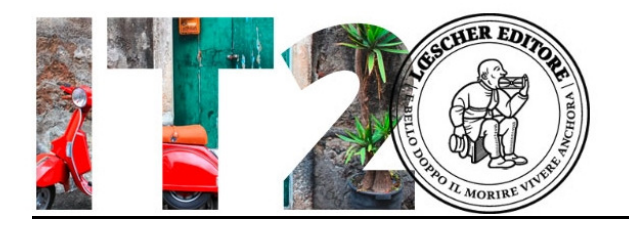

# Scheda 2.

Tessere da stampare in duplice copia, da ritagliare e da consegnare agli studenti.

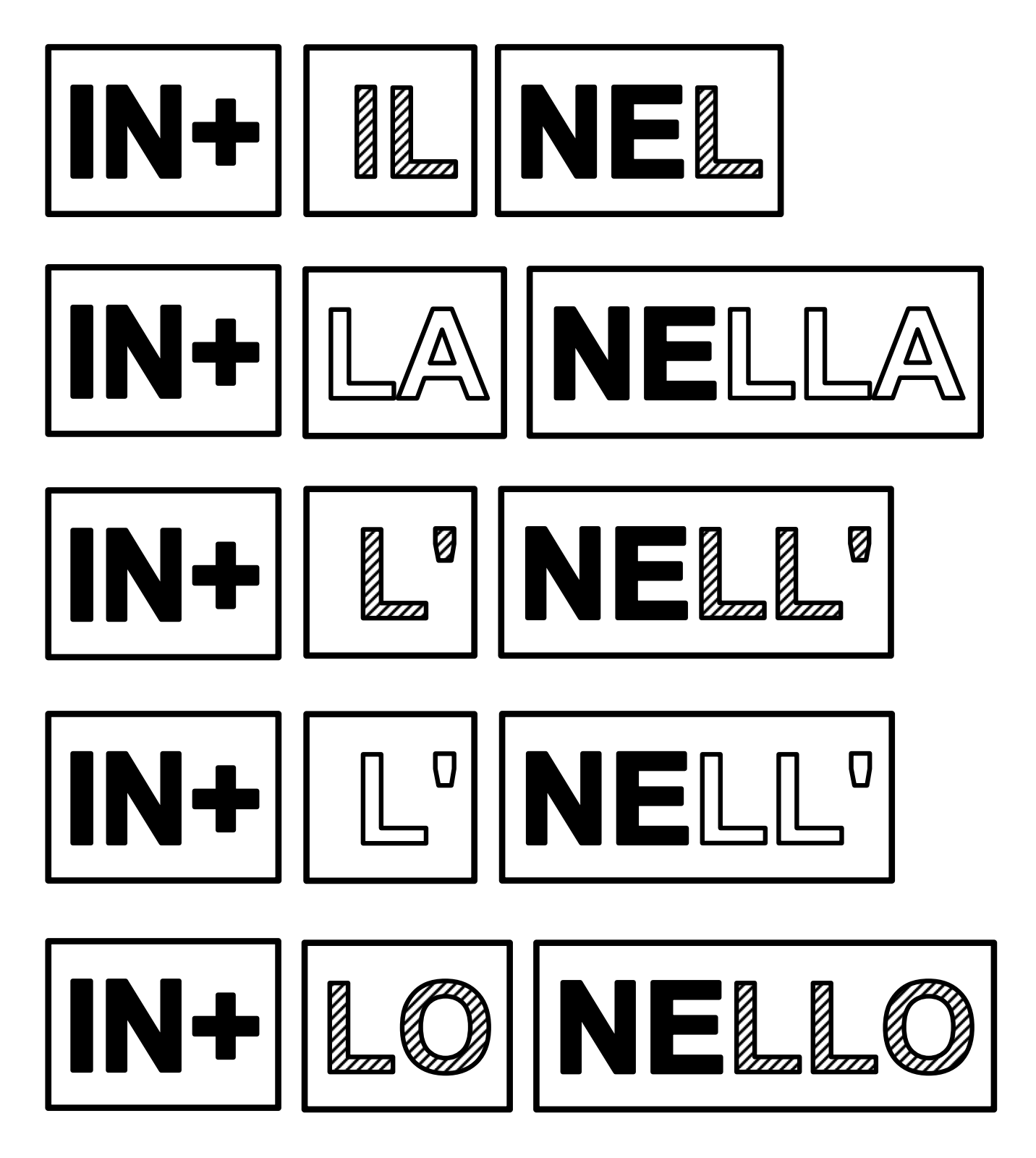

Questa pagina può essere fotocopiata esclusivamente per uso didattico - © Loescher Editore

www.loescher.it/italianoperstranieri italianoperstranieri@loescher.it

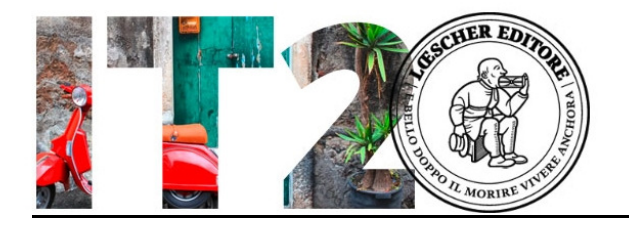

# Scheda 3.

Tessere da stampare in duplice copia, da ritagliare e da consegnare agli studenti.

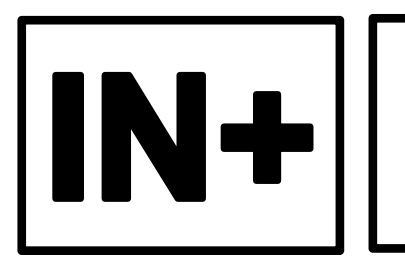

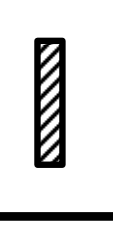

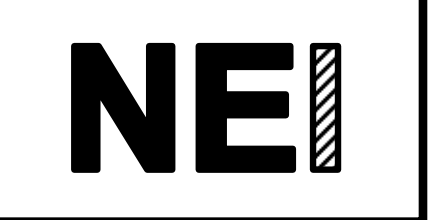

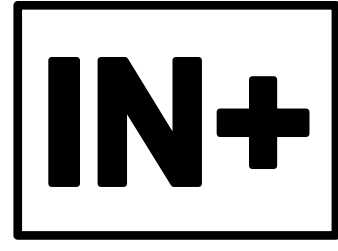

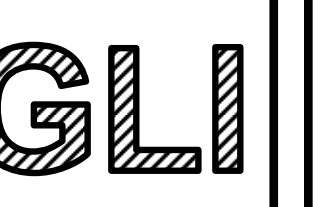

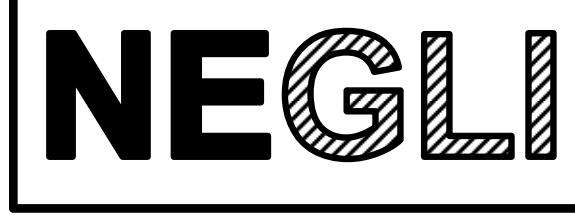

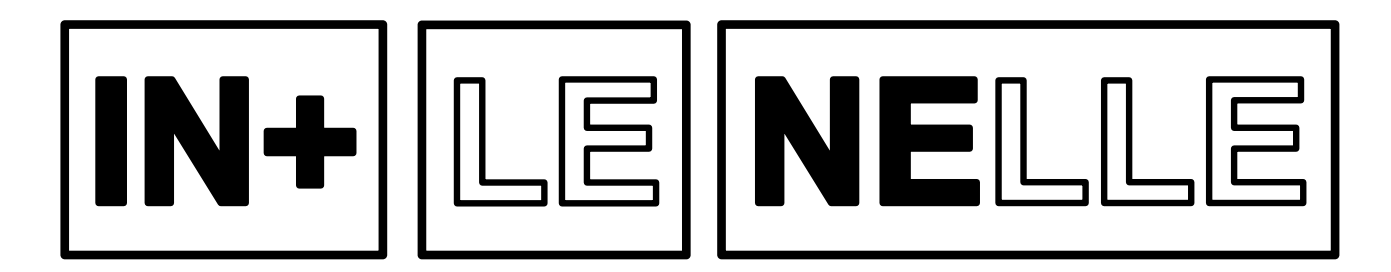

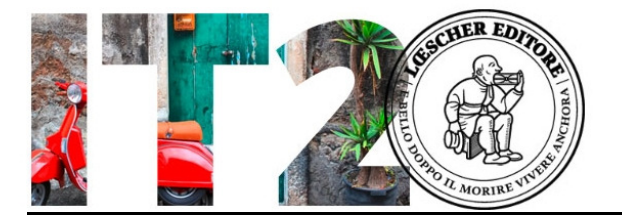

### Scheda 4.

Tessere da stampare in duplice copia, da ritagliare e da consegnare agli studenti.

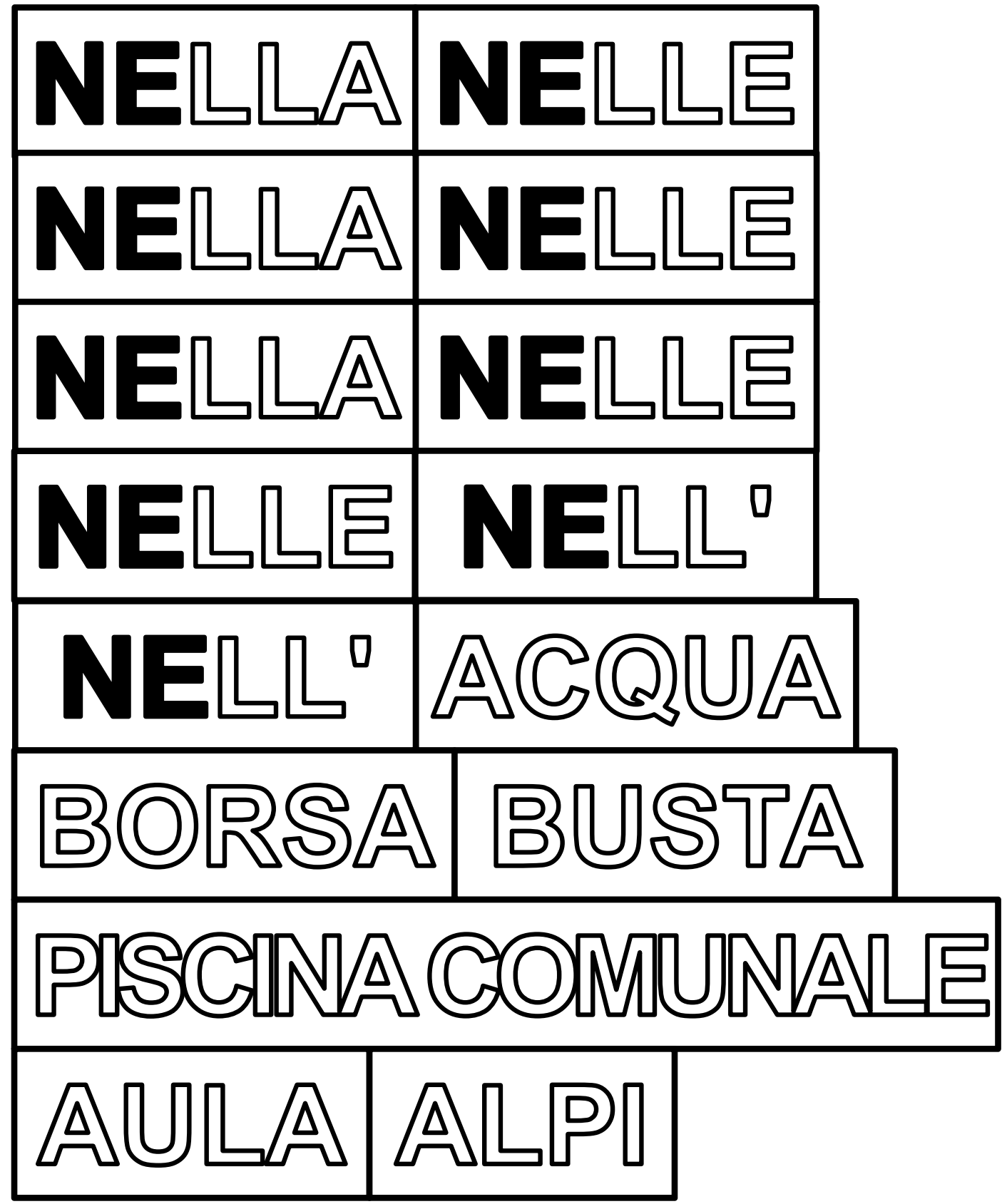

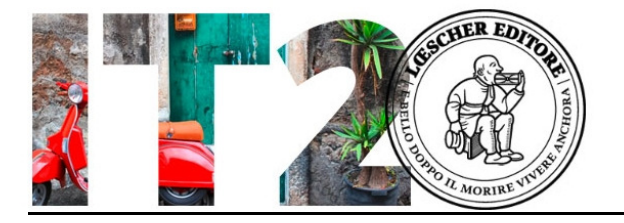

Scheda 4.

Tessere da stampare in duplice copia, da ritagliare e da consegnare agli studenti.

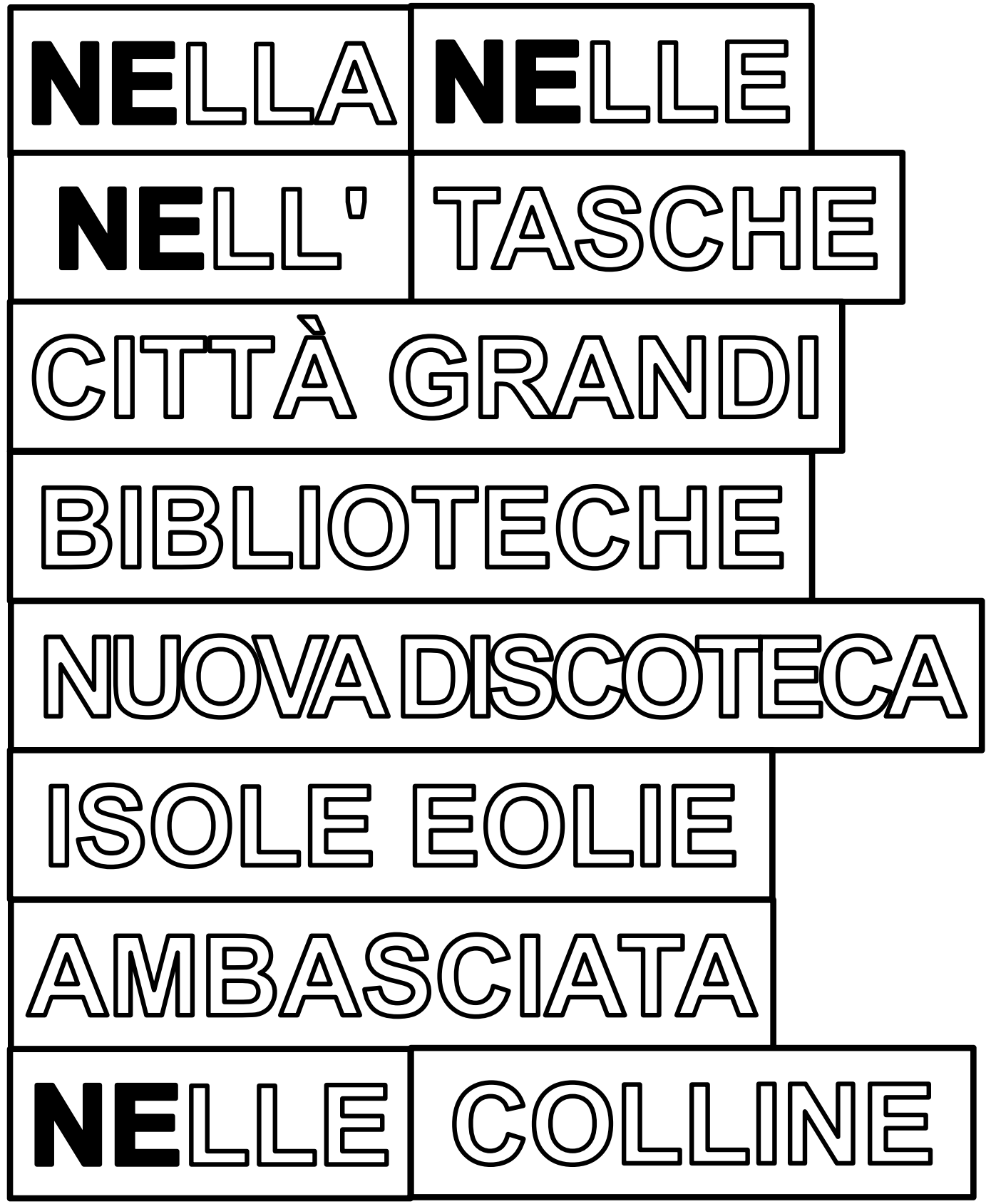

Questa pagina può essere fotocopiata esclusivamente per uso didattico - © Loescher Editore

www.italianoperstranieri.loescher.it/ italianoperstranieri@loescher.it

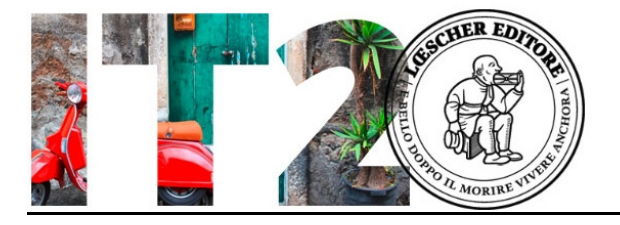

## Scheda 6.

Tessere da stampare in duplice copia, da ritagliare e da consegnare agli studenti.

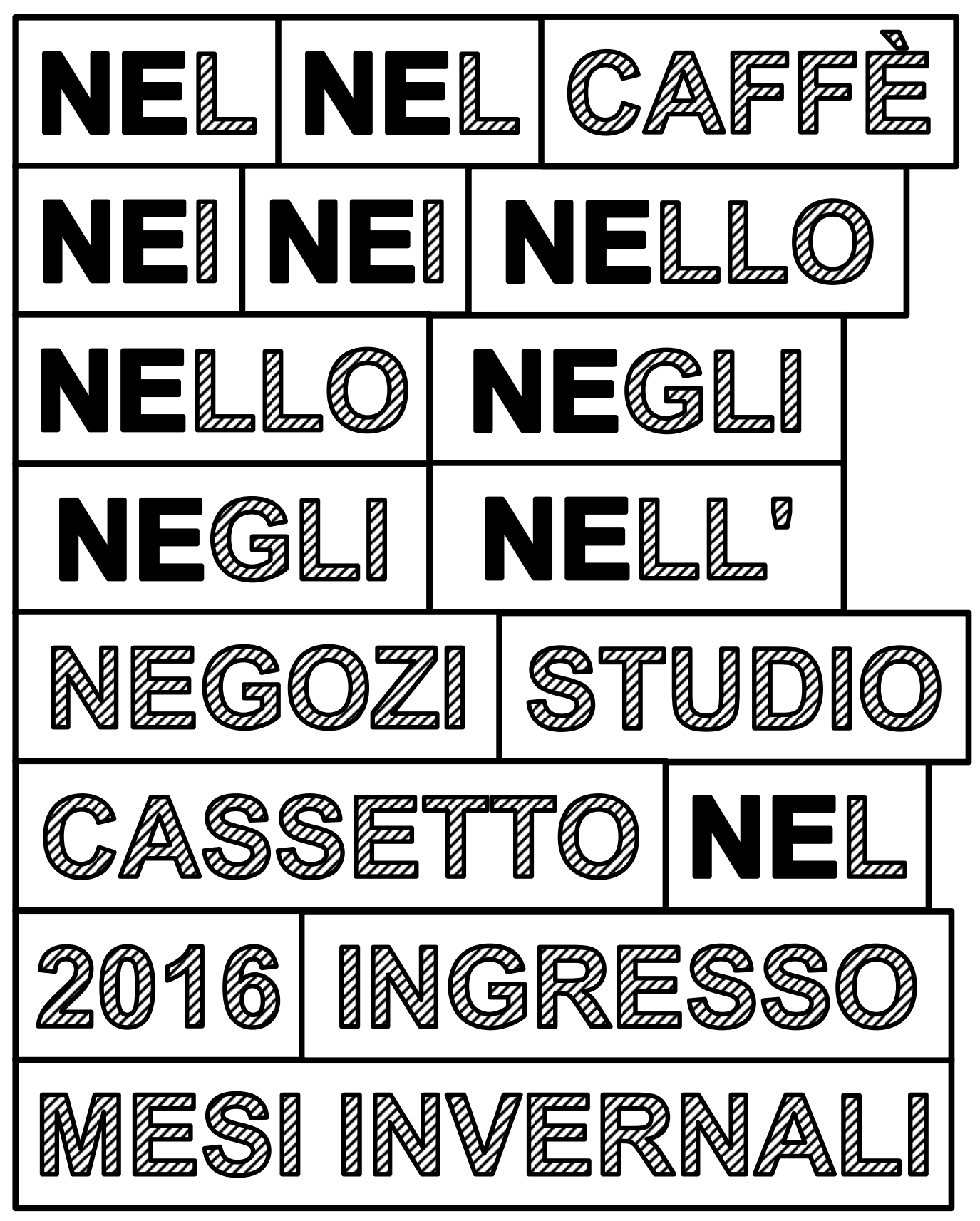

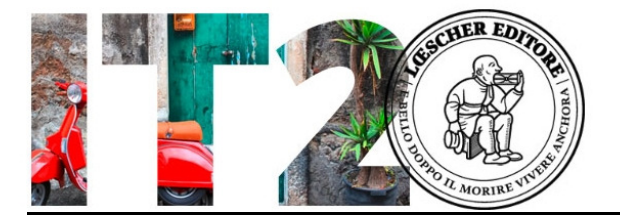

### Scheda 6.

Tessere da stampare in duplice copia, da ritagliare e da consegnare agli studenti.

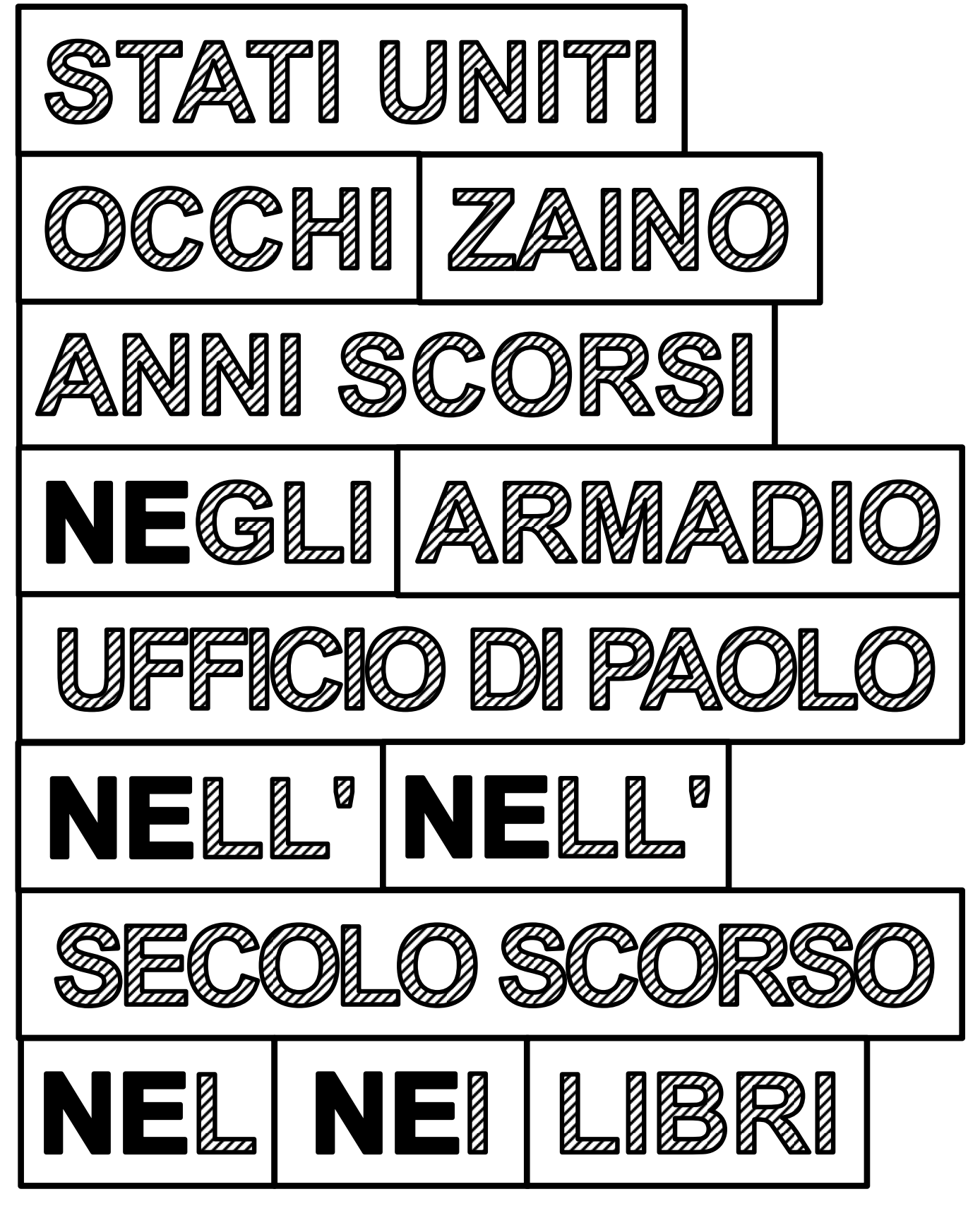

Questa pagina può essere fotocopiata esclusivamente per uso didattico - © Loescher Editore

www.italianoperstranieri.loescher.it/ italianoperstranieri@loescher.it